# **Farbmetrische Daten für Systemkette NRS18 −> ORS18**

Für Eingabe *olv\****30** des Systems 0: NRS18

Sechs CIELAB-Bunttonwinkel des Gerätes NRS18: (25.5 92.3 162.2 217.0 271.7 328.6); und Ausgabe *LCH\****a,M1,** *olv\****3,M1,** *LCH\****a1,** *olv\****31** des Systems 1: ORS18 Sechs CIELAB-Bunttonwinkel des Gerätes ORS18: (37.7 96.4 150.9 236.0 305.0 353.7);

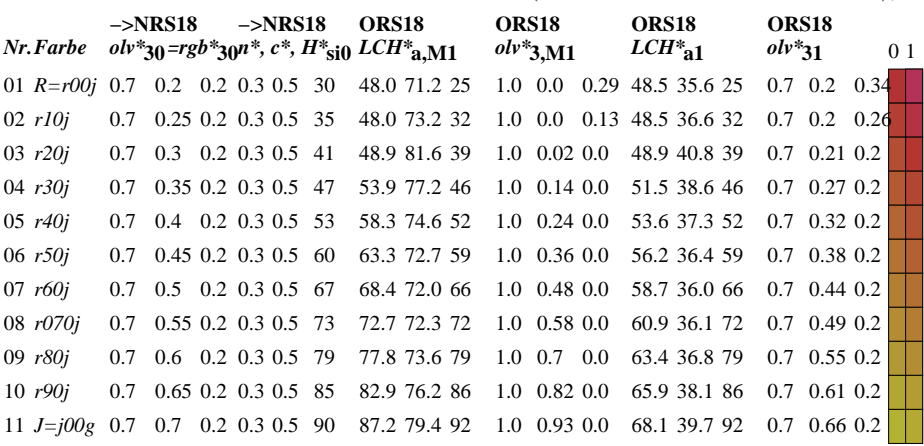

**Ziel:** Koordinatentransfer  $olv^*_{30}$  (System m=0) nach  $LCH^*_{31}$  und  $olv^*_{31}$  (System m=1) Die Gleichungen für relative Schwarzheit und Buntheit sind gültig für jedes Gerät:

$$
n^* = 1 - max\left(\, e^*_{30}, l^*_{30}, v^*_{30}\,\right) \tag{1}
$$

$$
c^* = \max\left(\,a^*_{30},\,l^*_{30},\,v^*_{30}\,\right) - \min\left(\,a^*_{30},\,l^*_{30},\,v^*_{30}\,\right)(2)
$$

Für die Berechnung des fehlenden relativen Geräte-Bunttons nehme als Startpunkt an, dass die drei Werte  $olv^*_{30}$  zum Standard-Gerät s=SRS18 gehören:<br>Relative Rot-Grün-Buntheit:  $a^*_{r0} = o^*_{30} cos(30) + l^*_{30} cos(150)$ Relative Rot-Grün-Buntheit:  $a^*_{r0} = a^*_{30} \cos(30) + l^*_{30} \cos(150)$  (3)<br>Relative Gelb-Blau-Buntheit:  $b^*_{r0} = a^*_{20} \sin(30) + l^*_{20} \sin(150) - v^*_{20} \sin(270)$  (4)  $b^*_{r0} = o^*_{30} \sin(30) + l^*_{30} \sin(150) - v^*_{30} \sin(270)$  (4) Standard Ganzzahl-Buntton:  $H^*_{\text{si0}} = \text{round} [\text{atan} (b^*_{\text{r0}} / a^*_{\text{r0}})]$  (5) Hole Geräte-Ganzzahl-Buntton:  $H^*_{\text{ail}} = H^*_{\text{si al}} [ H^*_{\text{si0}} ]$  (6)

Hole Gerätedaten *LCH\****a,M0** aus Tabelle mit 361 Einträgen für *H\****ai0** von 0 bis 360 Grad Helligkeit, Buntheit, Buntton:  $LCH^*_{a,M0} = LCH^*_{a,M0} [H^*_{a0}]$  (7) Hole Gerätedaten *LCH\****a,M1** aus Tabelle mit 361 Einträgen für *H\****ai0** von 0 bis 360 Grad Helligkeit, Buntheit, Buntton:  $LCH^*_{a,M1} = LCH^*_{a,M1} [H^*_{a10}]$  (8)

# **Farbmetrische Daten für Systemkette NRS18 −> TLS00**

Für Eingabe *olv\****30** des Systems 0: NRS18

Sechs CIELAB-Bunttonwinkel des Gerätes NRS18: (25.5 92.3 162.2 217.0 271.7 328.6); und Ausgabe *LCH\****a,M1,** *olv\****3,M1,** *LCH\****a1,** *olv\****31** des Systems 1: TLS00 Sechs CIELAB-Bunttonwinkel des Gerätes TLS00: (40.0 102.8 136.0 196.4 306.3 328.2);

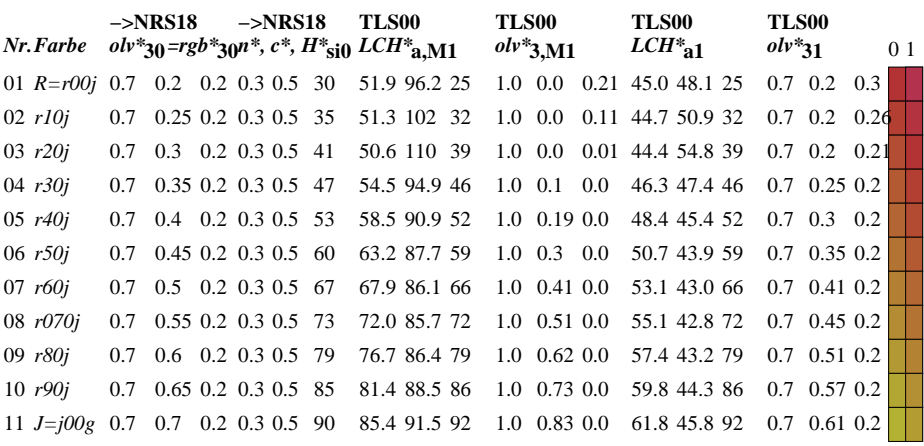

**Ziel:** Koordinatentransfer  $olv^*_{30}$  (System m=0) nach  $LCH^*_{31}$  und  $olv^*_{31}$  (System m=1) Die Gleichungen für relative Schwarzheit und Buntheit sind gültig für jedes Gerät:

$$
n^* = 1 - \max\left(\,0^*_{30},\,l^*_{30},\,v^*_{30}\,\right) \tag{1}
$$

$$
c^* = \max\left(\,a^*_{30},\,l^*_{30},\,v^*_{30}\,\right) - \min\left(\,a^*_{30},\,l^*_{30},\,v^*_{30}\,\right)(2)
$$

Für die Berechnung des fehlenden relativen Geräte-Bunttons nehme als Startpunkt an, dass die drei Werte  $olv^*_{30}$  zum Standard-Gerät s=SRS18 gehören:<br>Relative Rot-Grün-Buntheit:  $a^*_{r0} = o^*_{30} cos(30) + l^*_{30} cos(150)$ Relative Rot-Grün-Buntheit:  $a^*_{r0} = a^*_{30} \cos(30) + l^*_{30} \cos(150)$  (3)<br>Relative Gelb-Blau-Buntheit:  $b^*_{r0} = a^*_{20} \sin(30) + l^*_{20} \sin(150) - v^*_{20} \sin(270)$  (4)  $b^*_{r0} = o^*_{30} \sin(30) + l^*_{30} \sin(150) - v^*_{30} \sin(270)$  (4) Standard Ganzzahl-Buntton:  $H^*_{\text{si0}} = \text{round} [\text{atan} (b^*_{\text{r0}} / a^*_{\text{r0}})]$  (5) Hole Geräte-Ganzzahl-Buntton:  $H^*_{\text{ail}} = H^*_{\text{si al}} [ H^*_{\text{si0}} ]$  (6)

Hole Gerätedaten  $LCH^*_{\mathbf{a},\mathbf{M0}}$  aus Tabelle mit 361 Einträgen für  $H^*_{\mathbf{a}i0}$  von 0 bis 360 Grad Helligkeit, Buntheit, Buntton:  $LCH^*_{\mathbf{a},\mathbf{M0}} = LCH^*_{\mathbf{a},\mathbf{M0}}$  [ $H^*_{\mathbf{a}i0}$ ] (7  $LCH^*$ **a**,M0 =  $LCH^*$ **a**,M0 [  $H^*$ **ai0** ] (7) Hole Gerätedaten *LCH\****a,M1** aus Tabelle mit 361 Einträgen für *H\****ai0** von 0 bis 360 Grad Helligkeit, Buntheit, Buntton:  $LCH^*_{a,M1} = LCH^*_{a,M1} [H^*_{a10}]$  (8)

## **Farbmetrische Daten für Systemkette NRS18 −> FRS06**

Für Eingabe *olv\****30** des Systems 0: NRS18

Sechs CIELAB-Bunttonwinkel des Gerätes NRS18: (25.5 92.3 162.2 217.0 271.7 328.6); und Ausgabe *LCH\****a,M1,** *olv\****3,M1,** *LCH\****a1,** *olv\****31** des Systems 1: FRS06 Sechs CIELAB-Bunttonwinkel des Gerätes FRS06: (36.7 91.6 143.4 232.0 312.1 337.2);

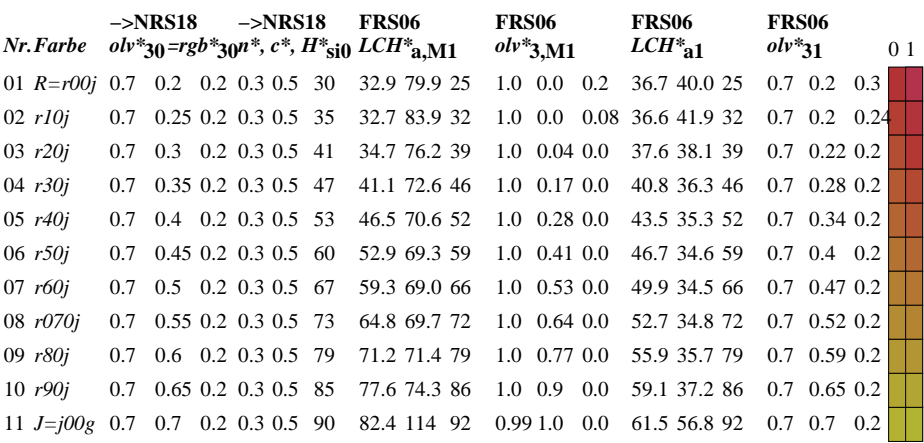

**Ziel:** Koordinatentransfer  $olv^*_{30}$  (System m=0) nach  $LCH^*_{31}$  und  $olv^*_{31}$  (System m=1) Die Gleichungen für relative Schwarzheit und Buntheit sind gültig für jedes Gerät:

$$
n^* = 1 - max\left(\, e^*_{30}, l^*_{30}, v^*_{30}\,\right) \tag{1}
$$

$$
c^* = \max\left(\,a^*_{30},\,l^*_{30},\,v^*_{30}\,\right) - \min\left(\,a^*_{30},\,l^*_{30},\,v^*_{30}\,\right)(2)
$$

Für die Berechnung des fehlenden relativen Geräte-Bunttons nehme als Startpunkt an, dass die drei Werte  $olv^*_{30}$  zum Standard-Gerät s=SRS18 gehören:<br>Relative Rot-Grün-Buntheit:  $a^*_{r0} = o^*_{30} cos(30) + l^*_{30} cos(150)$ Relative Rot-Grün-Buntheit:  $a^*_{r0} = a^*_{30} \cos(30) + l^*_{30} \cos(150)$  (3)<br>Relative Gelb-Blau-Buntheit:  $b^*_{r0} = a^*_{20} \sin(30) + l^*_{20} \sin(150) - v^*_{20} \sin(270)$  (4)  $b^*_{r0} = o^*_{30} \sin(30) + l^*_{30} \sin(150) - v^*_{30} \sin(270)$  (4) Standard Ganzzahl-Buntton:  $H^*_{\text{si0}} = \text{round} [\text{atan} (b^*_{\text{r0}} / a^*_{\text{r0}})]$  (5) Hole Geräte-Ganzzahl-Buntton:  $H^*_{\text{ail}} = H^*_{\text{si al}} [ H^*_{\text{si0}} ]$  (6)

Hole Gerätedaten *LCH\****a,M0** aus Tabelle mit 361 Einträgen für *H\****ai0** von 0 bis 360 Grad Helligkeit, Buntheit, Buntton:  $LCH^*_{a,M0} = LCH^*_{a,M0} [H^*_{a0}]$  (7) Hole Gerätedaten *LCH\****a,M1** aus Tabelle mit 361 Einträgen für *H\****ai0** von 0 bis 360 Grad Helligkeit, Buntheit, Buntton:  $LCH^*_{a,M1} = LCH^*_{a,M1} [H^*_{a10}]$  (8)

# **Farbmetrische Daten für Systemkette NRS18 −> TLS18**

Für Eingabe *olv\****30** des Systems 0: NRS18

Sechs CIELAB-Bunttonwinkel des Gerätes NRS18: (25.5 92.3 162.2 217.0 271.7 328.6); und Ausgabe *LCH\****a,M1,** *olv\****3,M1,** *LCH\****a1,** *olv\****31** des Systems 1: TLS18 Sechs CIELAB-Bunttonwinkel des Gerätes TLS18: (34.9 103.3 136.9 196.5 304.3 328.1);

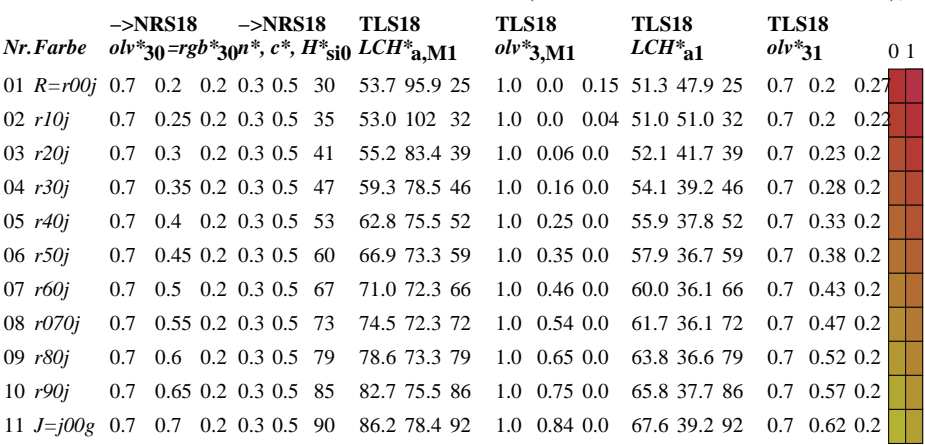

**Ziel:** Koordinatentransfer  $olv^*_{30}$  (System m=0) nach  $LCH^*_{31}$  und  $olv^*_{31}$  (System m=1) Die Gleichungen für relative Schwarzheit und Buntheit sind gültig für jedes Gerät:

$$
n^* = 1 - \max\left(\,0^*\,30},\,l^*\,30},\,v^*\,30}\,\right) \tag{1}
$$

$$
c^* = \max\left(\right. 0^*_{30}, l^*_{30}, v^*_{30}\right) - \min\left(\right. 0^*_{30}, l^*_{30}, v^*_{30}\right)(2)
$$

Für die Berechnung des fehlenden relativen Geräte-Bunttons nehme als Startpunkt an, dass die drei Werte  $olv^*_{30}$  zum Standard-Gerät s=SRS18 gehören:<br>Relative Rot-Grün-Buntheit:  $a^*_{r0} = o^*_{30} cos(30) + l^*_{30} cos(150)$ Relative Rot-Grün-Buntheit:  $a^*_{r0} = a^*_{30} \cos(30) + l^*_{30} \cos(150)$  (3)<br>Relative Gelb-Blau-Buntheit:  $b^*_{r0} = a^*_{20} \sin(30) + l^*_{20} \sin(150) - v^*_{20} \sin(270)$  (4)  $b^*_{r0} = o^*_{30} \sin(30) + l^*_{30} \sin(150) - v^*_{30} \sin(270)$  (4) Standard Ganzzahl-Buntton:  $H^*_{\text{si0}} = \text{round} [\text{atan} (b^*_{\text{r0}} / a^*_{\text{r0}})]$  (5) Hole Geräte-Ganzzahl-Buntton:  $H^*_{\text{ail}} = H^*_{\text{si al}} [ H^*_{\text{si0}} ]$  (6)

Hole Gerätedaten  $LCH^*_{\mathbf{a},\mathbf{M0}}$  aus Tabelle mit 361 Einträgen für  $H^*_{\mathbf{a}i0}$  von 0 bis 360 Grad Helligkeit, Buntheit, Buntton:  $LCH^*_{\mathbf{a},\mathbf{M0}} = LCH^*_{\mathbf{a},\mathbf{M0}}$  [ $H^*_{\mathbf{a}i0}$ ] (7  $LCH^*$ **a**,M0 =  $LCH^*$ **a**,M0 [  $H^*$ **ai0** ] (7) Hole Gerätedaten *LCH\****a,M1** aus Tabelle mit 361 Einträgen für *H\****ai0** von 0 bis 360 Grad Helligkeit, Buntheit, Buntton:  $LCH^*_{a,M1} = LCH^*_{a,M1} [H^*_{a10}]$  (8)

## **Farbmetrische Daten für Systemkette NRS18 −> NLS00**

Für Eingabe *olv\****30** des Systems 0: NRS18

Sechs CIELAB-Bunttonwinkel des Gerätes NRS18: (25.5 92.3 162.2 217.0 271.7 328.6); und Ausgabe *LCH\****a,M1,** *olv\****3,M1,** *LCH\****a1,** *olv\****31** des Systems 1: NLS00 Sechs CIELAB-Bunttonwinkel des Gerätes NLS00: (30.0 90.0 150.0 210.0 270.0 330.0);

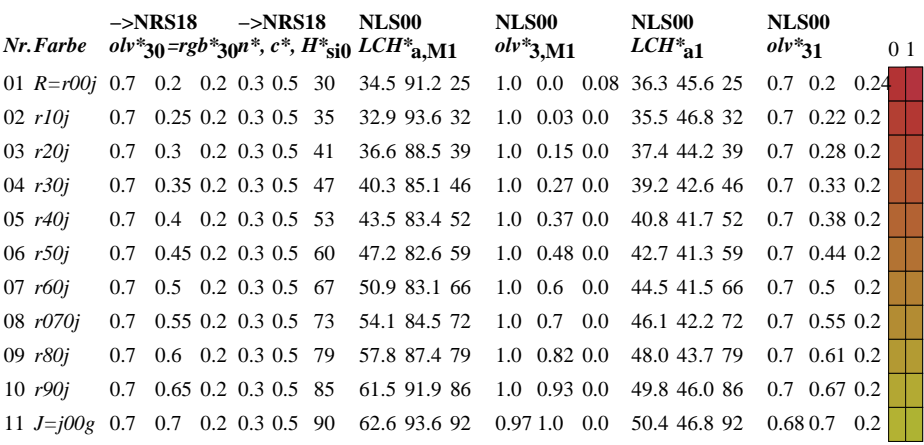

**Ziel:** Koordinatentransfer  $olv^*_{30}$  (System m=0) nach  $LCH^*_{31}$  und  $olv^*_{31}$  (System m=1) Die Gleichungen für relative Schwarzheit und Buntheit sind gültig für jedes Gerät:

$$
n^* = 1 - max\left(\, o^*_{30}, l^*_{30}, v^*_{30}\,\right) \tag{1}
$$

$$
c^* = \max\left(\,a^*_{30},\,l^*_{30},\,v^*_{30}\,\right) - \min\left(\,a^*_{30},\,l^*_{30},\,v^*_{30}\,\right)(2)
$$

Für die Berechnung des fehlenden relativen Geräte-Bunttons nehme als Startpunkt an, dass die drei Werte  $olv^*_{30}$  zum Standard-Gerät s=SRS18 gehören:<br>Relative Rot-Grün-Buntheit:  $a^*_{r0} = o^*_{30} cos(30) + l^*_{30} cos(150)$ Relative Rot-Grün-Buntheit:  $a^*_{r0} = a^*_{30} \cos(30) + l^*_{30} \cos(150)$  (3)<br>Relative Gelb-Blau-Buntheit:  $b^*_{r0} = a^*_{20} \sin(30) + l^*_{20} \sin(150) - v^*_{20} \sin(270)$  (4)  $b^*_{r0} = o^*_{30} \sin(30) + l^*_{30} \sin(150) - v^*_{30} \sin(270)$  (4) Standard Ganzzahl-Buntton:  $H^*_{\text{si0}} = \text{round} [\text{atan} (b^*_{\text{r0}} / a^*_{\text{r0}})]$  (5) Hole Geräte-Ganzzahl-Buntton:  $H^*_{\text{ail}} = H^*_{\text{si al}} [ H^*_{\text{si0}} ]$  (6)

Hole Gerätedaten  $LCH^*_{\mathbf{a},\mathbf{M0}}$  aus Tabelle mit 361 Einträgen für  $H^*_{\mathbf{a}i0}$  von 0 bis 360 Grad Helligkeit, Buntheit, Buntton:  $LCH^*_{\mathbf{a},\mathbf{M0}} = LCH^*_{\mathbf{a},\mathbf{M0}}$  [ $H^*_{\mathbf{a}i0}$ ] (7  $LCH^*$ **a**,M0 =  $LCH^*$ **a**,M0 [  $H^*$ **ai0** ] (7) Hole Gerätedaten *LCH\****a,M1** aus Tabelle mit 361 Einträgen für *H\****ai0** von 0 bis 360 Grad Helligkeit, Buntheit, Buntton:  $LCH^*_{a,M1} = LCH^*_{a,M1} [H^*_{a10}]$  (8)

## **Farbmetrische Daten für Systemkette NRS18 −> NRS18**

Für Eingabe *olv\****30** des Systems 0: NRS18

Sechs CIELAB-Bunttonwinkel des Gerätes NRS18: (25.5 92.3 162.2 217.0 271.7 328.6); und Ausgabe *LCH\****a,M1,** *olv\****3,M1,** *LCH\****a1,** *olv\****31** des Systems 1: NRS18 Sechs CIELAB-Bunttonwinkel des Gerätes NRS18: (25.5 92.3 162.2 217.0 271.7 328.6);

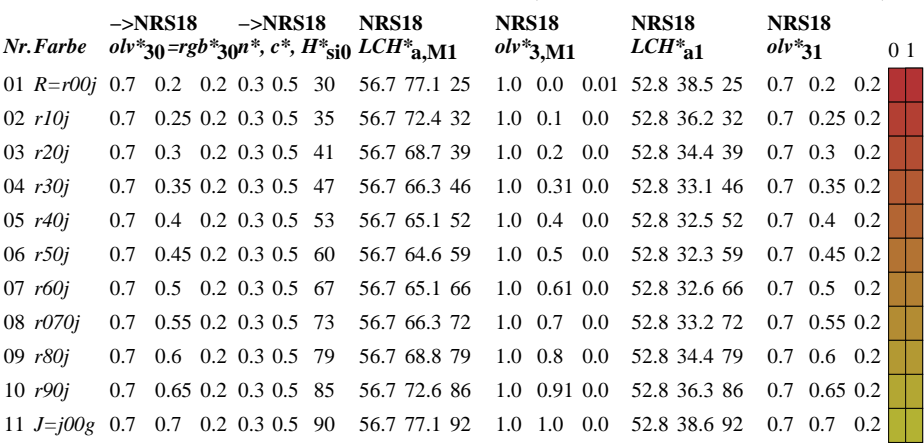

**Ziel:** Koordinatentransfer  $olv^*_{30}$  (System m=0) nach  $LCH^*_{31}$  und  $olv^*_{31}$  (System m=1) Die Gleichungen für relative Schwarzheit und Buntheit sind gültig für jedes Gerät:

$$
n^* = 1 - max\left(\, e^*_{30}, l^*_{30}, v^*_{30}\,\right) \tag{1}
$$

$$
c^* = \max\left(\,a^*_{30},\,l^*_{30},\,v^*_{30}\,\right) - \min\left(\,a^*_{30},\,l^*_{30},\,v^*_{30}\,\right)(2)
$$

Für die Berechnung des fehlenden relativen Geräte-Bunttons nehme als Startpunkt an, dass die drei Werte  $olv^*_{30}$  zum Standard-Gerät s=SRS18 gehören:<br>Relative Rot-Grün-Buntheit:  $a^*_{r0} = o^*_{30} cos(30) + l^*_{30} cos(150)$ Relative Rot-Grün-Buntheit:  $a^*_{r0} = a^*_{30} \cos(30) + l^*_{30} \cos(150)$  (3)<br>Relative Gelb-Blau-Buntheit:  $b^*_{r0} = a^*_{20} \sin(30) + l^*_{20} \sin(150) - v^*_{20} \sin(270)$  (4)  $b^*_{r0} = o^*_{30} \sin(30) + l^*_{30} \sin(150) - v^*_{30} \sin(270)$  (4) Standard Ganzzahl-Buntton:  $H^*_{\text{si0}} = \text{round} [\text{atan} (b^*_{\text{r0}} / a^*_{\text{r0}})]$  (5) Hole Geräte-Ganzzahl-Buntton:  $H^*_{\text{ail}} = H^*_{\text{si al}} [ H^*_{\text{si0}} ]$  (6)

Hole Gerätedaten  $LCH^*_{\mathbf{a},\mathbf{M0}}$  aus Tabelle mit 361 Einträgen für  $H^*_{\mathbf{a}i0}$  von 0 bis 360 Grad Helligkeit, Buntheit, Buntton:  $LCH^*_{\mathbf{a},\mathbf{M0}} = LCH^*_{\mathbf{a},\mathbf{M0}}$  [ $H^*_{\mathbf{a}i0}$ ] (7  $LCH^*$ **a**,M0 =  $LCH^*$ **a**,M0 [  $H^*$ **ai0** ] (7) Hole Gerätedaten *LCH\****a,M1** aus Tabelle mit 361 Einträgen für *H\****ai0** von 0 bis 360 Grad Helligkeit, Buntheit, Buntton:  $LCH^*_{a,M1} = LCH^*_{a,M1} [H^*_{a10}]$  (8)

## **Farbmetrische Daten für Systemkette NRS18 −> SRS18**

Für Eingabe *olv\****30** des Systems 0: NRS18

Sechs CIELAB-Bunttonwinkel des Gerätes NRS18: (25.5 92.3 162.2 217.0 271.7 328.6); und Ausgabe *LCH\****a,M1,** *olv\****3,M1,** *LCH\****a1,** *olv\****31** des Systems 1: SRS18 Sechs CIELAB-Bunttonwinkel des Gerätes SRS18: (30.0 90.0 150.0 210.0 270.0 330.0);

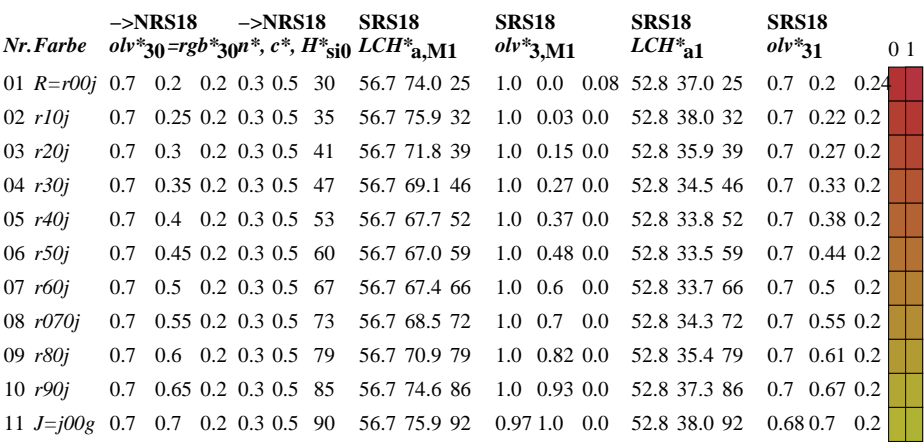

**Ziel:** Koordinatentransfer  $olv^*_{30}$  (System m=0) nach  $LCH^*_{31}$  und  $olv^*_{31}$  (System m=1) Die Gleichungen für relative Schwarzheit und Buntheit sind gültig für jedes Gerät:

$$
n^* = 1 - max\left(\, e^*_{30}, l^*_{30}, v^*_{30}\,\right) \tag{1}
$$

$$
c^* = \max\left(\,a^*_{30},\,l^*_{30},\,v^*_{30}\,\right) - \min\left(\,a^*_{30},\,l^*_{30},\,v^*_{30}\,\right)(2)
$$

Für die Berechnung des fehlenden relativen Geräte-Bunttons nehme als Startpunkt an, dass die drei Werte  $olv^*_{30}$  zum Standard-Gerät s=SRS18 gehören:<br>Relative Rot-Grün-Buntheit:  $a^*_{r0} = o^*_{30} cos(30) + l^*_{30} cos(150)$ Relative Rot-Grün-Buntheit:  $a^*_{r0} = a^*_{30} \cos(30) + l^*_{30} \cos(150)$  (3)<br>Relative Gelb-Blau-Buntheit:  $b^*_{r0} = a^*_{20} \sin(30) + l^*_{20} \sin(150) - v^*_{20} \sin(270)$  (4)  $b^*_{r0} = o^*_{30} \sin(30) + l^*_{30} \sin(150) - v^*_{30} \sin(270)$  (4) Standard Ganzzahl-Buntton:  $H^*_{\text{si0}} = \text{round} [\text{atan} (b^*_{\text{r0}} / a^*_{\text{r0}})]$  (5) Hole Geräte-Ganzzahl-Buntton:  $H^*_{\text{ail}} = H^*_{\text{si al}} [ H^*_{\text{si0}} ]$  (6)

Hole Gerätedaten  $LCH^*_{\mathbf{a},\mathbf{M0}}$  aus Tabelle mit 361 Einträgen für  $H^*_{\mathbf{a}i0}$  von 0 bis 360 Grad Helligkeit, Buntheit, Buntton:  $LCH^*_{\mathbf{a},\mathbf{M0}} = LCH^*_{\mathbf{a},\mathbf{M0}}$  [ $H^*_{\mathbf{a}i0}$ ] (7  $LCH^*$ **a**,M0 =  $LCH^*$ **a**,M0 [  $H^*$ **ai0** ] (7) Hole Gerätedaten *LCH\****a,M1** aus Tabelle mit 361 Einträgen für *H\****ai0** von 0 bis 360 Grad Helligkeit, Buntheit, Buntton:  $LCH^*_{a,M1} = LCH^*_{a,M1} [H^*_{a10}]$  (8)

# **Farbmetrische Daten für Systemkette NRS18 −> TLS70**

Für Eingabe *olv\****30** des Systems 0: NRS18

Sechs CIELAB-Bunttonwinkel des Gerätes NRS18: (25.5 92.3 162.2 217.0 271.7 328.6); und Ausgabe *LCH\****a,M1,** *olv\****3,M1,** *LCH\****a1,** *olv\****31** des Systems 1: TLS70 Sechs CIELAB-Bunttonwinkel des Gerätes TLS70: (21.9 107.3 142.3 197.9 293.9 326.1);

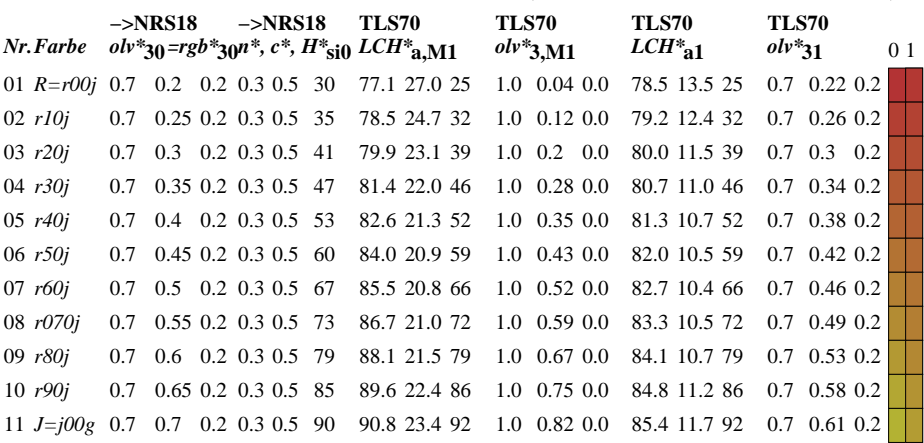

**Ziel:** Koordinatentransfer  $olv^*_{30}$  (System m=0) nach  $LCH^*_{31}$  und  $olv^*_{31}$  (System m=1) Die Gleichungen für relative Schwarzheit und Buntheit sind gültig für jedes Gerät:

$$
n^* = 1 - max\left(\, e^*_{30}, l^*_{30}, v^*_{30}\,\right) \tag{1}
$$

$$
c^* = \max\left(\,a^*_{30},\,l^*_{30},\,v^*_{30}\,\right) - \min\left(\,a^*_{30},\,l^*_{30},\,v^*_{30}\,\right)(2)
$$

Für die Berechnung des fehlenden relativen Geräte-Bunttons nehme als Startpunkt an, dass die drei Werte  $olv^*_{30}$  zum Standard-Gerät s=SRS18 gehören:<br>Relative Rot-Grün-Buntheit:  $a^*_{r0} = o^*_{30} cos(30) + l^*_{30} cos(150)$ Relative Rot-Grün-Buntheit:  $a^*_{r0} = a^*_{30} \cos(30) + l^*_{30} \cos(150)$  (3)<br>Relative Gelb-Blau-Buntheit:  $b^*_{r0} = a^*_{20} \sin(30) + l^*_{20} \sin(150) - v^*_{20} \sin(270)$  (4)  $b^*_{r0} = o^*_{30} \sin(30) + l^*_{30} \sin(150) - v^*_{30} \sin(270)$  (4) Standard Ganzzahl-Buntton:  $H^*_{\text{si0}} = \text{round} [\text{atan} (b^*_{\text{r0}} / a^*_{\text{r0}})]$  (5) Hole Geräte-Ganzzahl-Buntton:  $H^*_{\text{ail}} = H^*_{\text{si al}} [ H^*_{\text{si0}} ]$  (6)

Hole Gerätedaten  $LCH^*_{\mathbf{a},\mathbf{M0}}$  aus Tabelle mit 361 Einträgen für  $H^*_{\mathbf{a}i0}$  von 0 bis 360 Grad Helligkeit, Buntheit, Buntton:  $LCH^*_{\mathbf{a},\mathbf{M0}} = LCH^*_{\mathbf{a},\mathbf{M0}}$  [ $H^*_{\mathbf{a}i0}$ ] (7  $LCH^*$ **a**,M0 =  $LCH^*$ **a**,M0 [  $H^*$ **ai0** ] (7) Hole Gerätedaten *LCH\****a,M1** aus Tabelle mit 361 Einträgen für *H\****ai0** von 0 bis 360 Grad Helligkeit, Buntheit, Buntton:  $LCH^*_{a,M1} = LCH^*_{a,M1} [H^*_{a10}]$  (8)